$\operatorname{\mathsf{dd}}$ 

## Table des matières

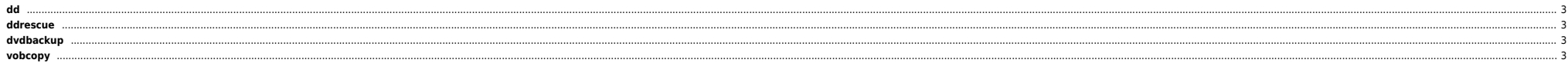

#### 2024/05/19 01:23 3/3 dd

Plusieurs méthodes pour copier un DVD en ligne de commande : (sources : [Wiki Gentoo](http://gentoo-wiki.com/HOWTO_Backup_a_DVD))

#### <span id="page-2-0"></span>**dd**

dd if=/dev/dvdrw of=dvd.iso bs=2048

Si ça ne fonctionne il faut commencer à lire le DVD avec un soft qui utilise la libdvdread puis retenter un dd. On peut aussi essayer avec un cat /dev/dvdrw > /dev/null.

### <span id="page-2-1"></span>**ddrescue**

ddrescue /dev/dvdrw `pwd`/dvd.iso `pwd`/dvd.log

# <span id="page-2-2"></span>**dvdbackup**

dvdbackup -i /dev/dvdrw -M -o `pwd`

# <span id="page-2-3"></span>**vobcopy**

mount /media/cdrom1 /dev/hdc vobcopy -m

From: <https://unix.ndlp.info/>- **Where there is a shell, there is a way**

Permanent link: **[https://unix.ndlp.info/doku.php/informatique:nix:linux:dvd\\_vob](https://unix.ndlp.info/doku.php/informatique:nix:linux:dvd_vob)**

Last update: **2009/06/29 21:04**